$B.E.EIDX)$  Sem  $T(NU)$ F-2WSUC(LOX) SEMIT (New 2 Applications

Con. 5029-07.

## (REVISED COURSE) (3 Hours)

 $\zeta$ CD-7092 [Total Marks: 100

nottemixorgas rinovnattuS prisi20

which frequency response at w = 0 and

Discuss design procedure of Bassel filters

Le). Dasign steps of FIR filter, using Ka (ii) Criatacteristics of different Window

 $051265$ 

- enorteolitoaga gniwollot aan totlit latigib aasg wol N.B.: (1) Question No. 1 is compulsory.
	- $(2)$  Solve any four questions from remaining six.

## 1. Solve any five :-

- (a) Justify: Ideal filter characteristics are not realizable.
- (b) Prove that  $H(z) = 1 0.3z^{-1} + 0.3z^{-2} z^{-4}$  can not be used as LPF.
- $s + 0.1$  $(0, 0)$  convert  $\alpha^{(s)}$  =  $(s + 0.1)^2 + 9$  into digital filter using impulse invariance method.
- (d) Sketch the locations of all zeros of linear phase FIR filter if some of the zeros are at 0.5  $e^{J\pi/3}$  and 0.2.
- (e) Compare FIR and IIR filters.
- (f) Justify: Impulse invariance method can not be used for designing High Pass Filters.

2. A digital Low Pass filter is required to meet following specifications:<br>P. B. ripple  $\leq$  1dB.

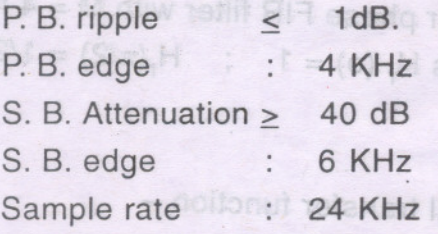

Using BLT find the order of Butterworth, Chebyshev type - <sup>I</sup> and Elliptic filter to meet the above specifications. .

".

Also draw the rough sketches of magnitude response of these filters.

3. (a) Design L. P. Filter with following desired response -

$$
\begin{array}{rcl}\n\mathsf{Hd}(e^{\mathsf{J}W}) & = & e^{-\mathsf{J}3W} & \frac{-3\pi}{4} \leq W \leq \frac{3\pi}{4} \\
& = & 0 & \frac{3\pi}{4} < |W| < \pi\n\end{array}
$$

Use Hamming window with  $M = 7$  to obtain  $H(w)$ .

(b) The frequency response of a filter has a form  $H(e^{Jw}) = e^{-J3w} [2 + 0.8 \cos 3w + 0.4 \cos 2w + 0.2 \cos w]$ Find the impulse response of the system.

20

6

## Con. 5029-CD-7092-07.  $20000000000$

- 4. A low pass digital filter has following specifications:
	- $0.8 \leq |H(e^{Jw})| \leq 1$  for  $0 \leq w \leq 0.2\pi$  . We shirt is the internal month allows out of your sylon such that

 $|H(e^{Jw})|$  < 0.2 for 0.6  $\pi$  < w <  $\pi$ 

**Using Butterworth approximation:** 

- $(a)$  Find the order of the filter
- (b) Find analog cutoff frequency
- (c) Plot the poles of H(s)
- (d) Obtain H(z) for low pass digital filter
- (e) Find  $H(z)$  for high pass digital filter using above result.

5. (a) Desired frequency response of digital filter is  $-$  6.0 bms  $\frac{1}{2}$  and  $\frac{1}{2}$  Hd(e<sup>Jw</sup>) = e<sup>-J3w</sup> 0  $\leq$  W  $\leq \pi/2$ 

 $Hd(e^{Jw}) = e^{-J3w}$  0 < w <  $\pi/2$  $=0$   $\pi/2 \leq w \leq 3\pi/2$  and the maintain selection of the other  $= e^{-J3w}$   $3\pi/2 < w < 2\pi$ 

Determine the filter coefficients  $h(n)$  for  $M=7$  using frequency sampling technique.

 $(\text{sub\'et }E)$ 

20

Solve any five :-

 $\hat{v}$  Prove that H(z) = 1 =  $\hat{v}$  32<sup>-2</sup>

S.O bris 8th 8.0 fs ens

(a) Design L. P. Filter with following desired resperies

12

8~

20

oifsonicége evods sit

WEL-0 = (WL0)bH

,--..

- (b) Determine the unit sample response h(n) for linear phase FIR filter with M = 4 for which frequency response at w = 0 and w =  $\pi/2$  is H<sub>r</sub>(o) = 1 ; H<sub>r</sub>( $\pi/2$ ) = 1/2.
- 6. (a) Discuss design procedure of Bessel filters. (b) Find cascade and parallel realization of IIR digital transfer function  $\tau$  sigmals  $H(z) = 3(2z^2 + 5z + 4) / (2z + 1) (z + 2)$ 10 10

- 7. Write short notes on any three :- **Contract countrysts to assistant riputer with were contracted** 
	- (a) Bilinear transformation
	- (b) Matched z transform
	- (c) Design steps of FIR filter using Kaiser Window
	- (d) Characteristics of different Windows.